## **WA Exceptions Log**

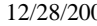

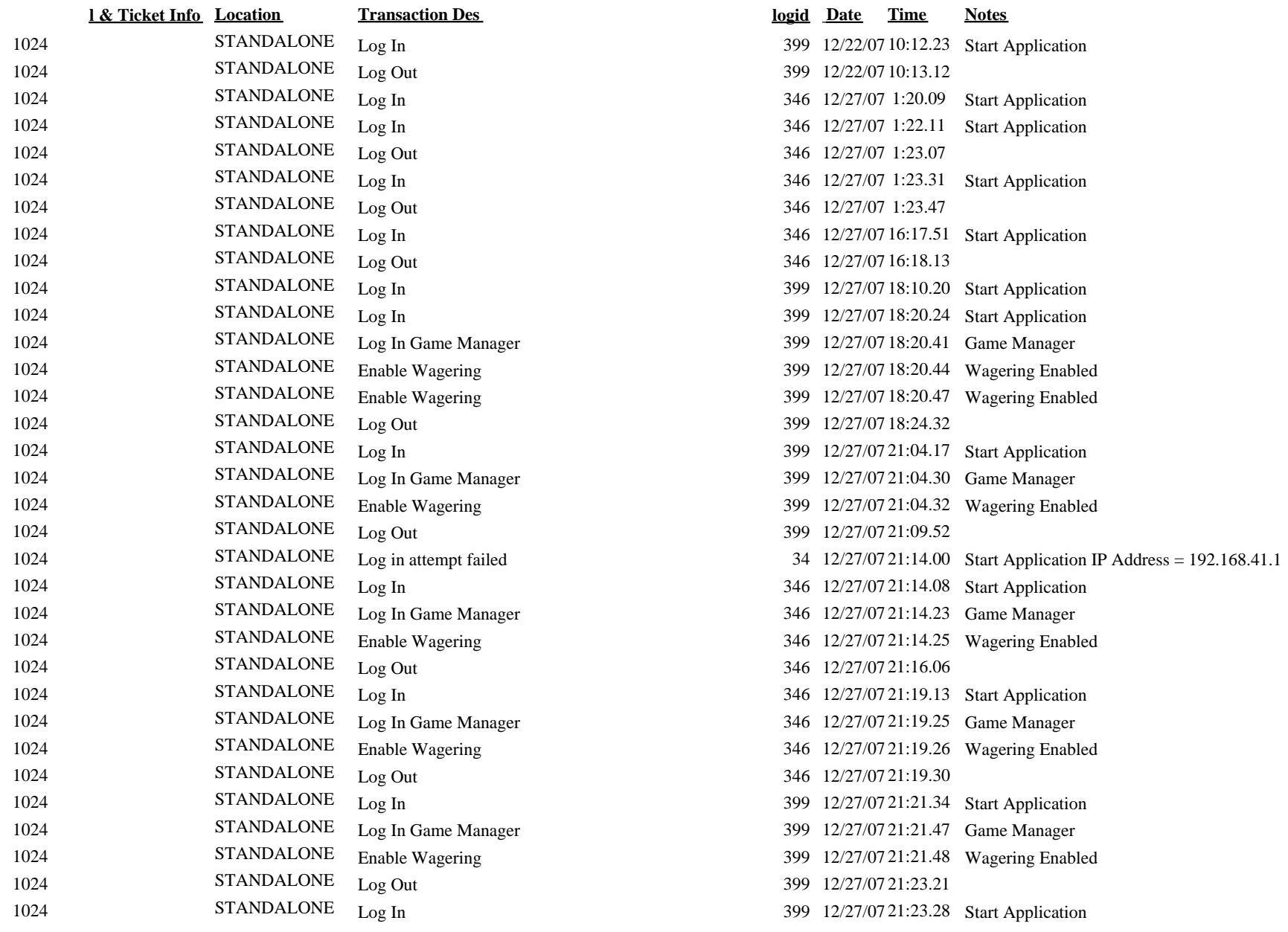

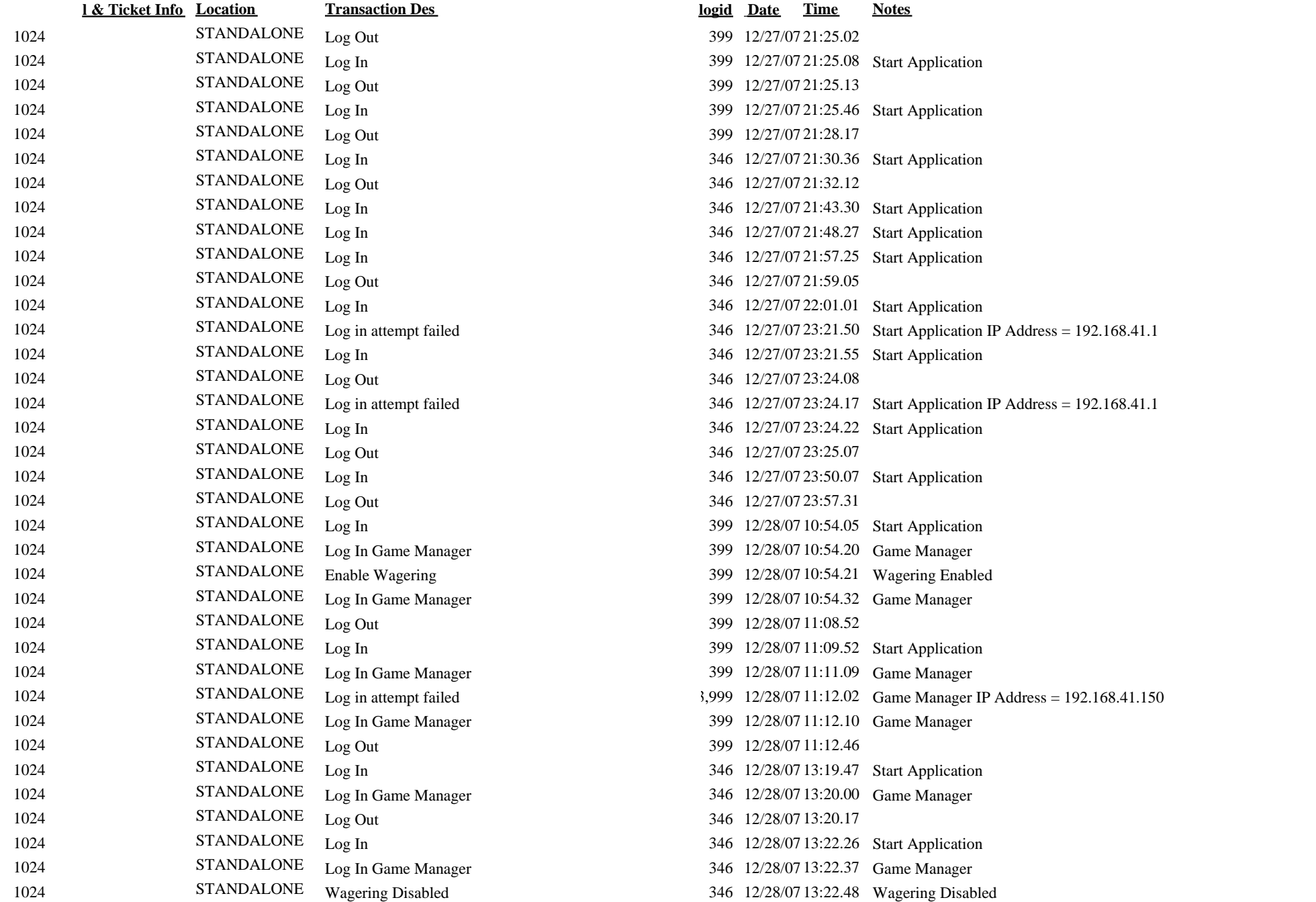

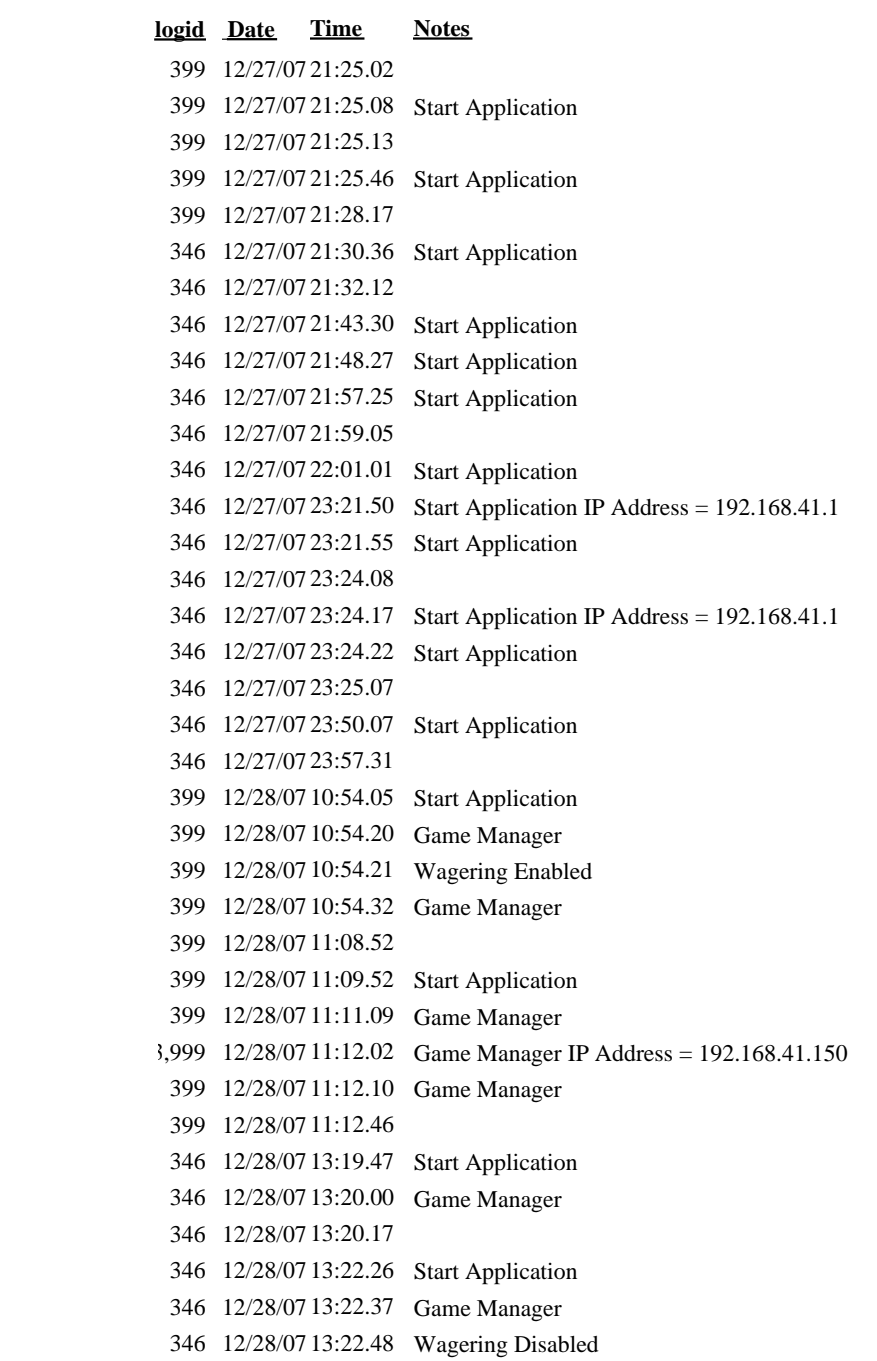